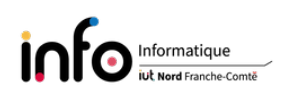

# TD3 - Représentation des entiers naturels et opérations arithmétiques

## 1 Représentation des entiers naturels

#### 1.1 Codage

- ① Combien d'entiers naturels peut-on coder en binaire sur 1 octet ?
- ② Combien de bits faut-il pour représenter 65793 entiers naturels diérents en binaire ?

Remarque : on rappelle que  $\alpha^n = \exp^{n \ln \alpha}$ .

### 1.2 Code de Gray

- Le code de Gray, également appelé binaire rééchi, est un type de codage binaire permettant de ne modifier qu'un seul bit à la fois quand un nombre est augmenté d'une unité. Le nom du code vient de l'ingénieur américain Frank Gray qui déposa un brevet sur ce code en 1953.
- Méthode de construction basique
	- Pour passer d'une ligne à la suivante, on inverse le bit le plus à droite possible qui introduit un nombre nouveau.
	- ① Donner le code de Gray sur 3 bits en partant de 0 = 000.
- Méthode de construction par symétrie
	- Au départ, sur 1 bit, on utilise le code binaire naturel.
	- Lorsque l'on ajoute 1 bit supplémentaire, les nombres existants sont "symétrisés" comme dans un miroir (phénomène de réflexion, d'où l'autre nom : code binaire rééchi) pour obtenir les nouveaux nombres.
	- On ajoute 0 au début des nombres existants et 1 au début des nouveaux nombres.

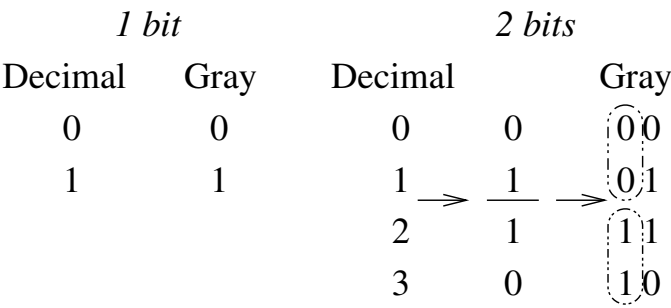

② Donner le code de Gray sur 4 bits.

# 2 Opérations arithmétiques

### 2.1 Addition

- ① Coder en binaire sur un octet les entiers 187 et 93, puis eectuer l'addition binaire des entiers ainsi codés. Vérifier que le résultat est correct.
- ② Même question avec 118 et 53.

### 2.2 Soustraction

- ① On considère les mêmes entiers que précédemment, mais cette fois il faut eectuer la soustraction des entiers. Soit calculer 187 − 93 ;
- ② puis 118 − 53.
- $\circled{3}$  Pour finir, calculer 14 − 7.

### 2.3 Multiplication

- ① Construire la table de multiplication.
- ② Essayer de poser la multiplication de 6 par 5.
- ③ Coder en binaire les entiers 87 et 49, puis eectuer la multiplication binaire des entiers ainsi codés. Même question pour 169 et 76.